# **como fazer login no sportingbet paragouldcc.com**

#### **Autor: paragouldcc.com Palavras-chave: como fazer login no sportingbet**

- 1. como fazer login no sportingbet
- 2. como fazer login no sportingbet :c darwin poker
- 3. como fazer login no sportingbet :app sportingbet iphone

# **1. como fazer login no sportingbet : - paragouldcc.com**

#### **Resumo:**

**como fazer login no sportingbet : Inscreva-se em paragouldcc.com e eleve suas apostas a novos patamares! Ganhe um bônus exclusivo e comece a vencer agora!**  contente:

O Sportingbet é uma plataforma de apostas esportivas online popular em como fazer login no sportingbet todo o mundo. Se você deseja se juntar a milhões de outros apostadores entusiastas no Brasil, este guia passo a passo sobre como se inscrever no Sportingbet foi o local ideal para começar.

Por que se inscrever no Sportingbet?

Antes de nos aprofundarmos em como fazer login no sportingbet como se inscrever no Sportingbet, você pode estar se perguntando por que escolher este site de apostas esportivas em como fazer login no sportingbet particular. Alguns dos principais benefícios de se juntar ao Sportingbet incluem:

Uma ampla variedade de esportes e mercados de apostas.

Opcional de usar real brasileiro (R\$) para fazer suas apostas.

Apostas apenas ficaram mais fáceis! 1 A A aposta acaba de ficar mais fácil!... 2 No principal, selecione Cupom Check. 3 Digite seu código de cupom para a aposta que você uer colocar no espaço fornecido e toque em como fazer login no sportingbet Verificar.... 4 Role para baixo no seu

oletim de apostas e clique em como fazer login no sportingbet 'Reutilizar essas seleções'.... 5 Digite como fazer login no sportingbet aposta

pressione em como fazer login no sportingbet Colocar aposta. 6 Sua aposta é colocada. Como você pode ajudar /

fazer Tutoriais -

3 Você deve adicionar 5 ou mais seleções com chances de 1,20 ou

ior e obter um bônus de 5%; 4 O bônus vai até 300% se você tiver feito 40 seleções de obabilidades 1 ou maior em como fazer login no sportingbet seu betslip; Todos os bônus e regras de bônus na

: Como retirar seu... n telecomasia : apostas esportivas.: comentários:

bônus

Apostas Just Got Mais Fácil! 1 A A aposta Just Betting Go Goto Mais Facil!... 2 No menu principal, selecione Cupom Check. 3 Digite seu código de cupom para a aposta que você er colocar no espaço fornecido e toque em como fazer login no sportingbet Check... 4 Role para baixo em como fazer login no sportingbet seu

letim de apostas e clique em como fazer login no sportingbet 'Re-use these Selections'.... 5 Digite como fazer login no sportingbet aposta e

erte em como fazer login no sportingbet Place code Bet. 6 Sua aposta é colocada ao comprar produtos online. O site

lista centenas de códigos de voucher e códigos promocionais, o que significa que você

de economizar dinheiro instantaneamente. PROMOTIONAL CODE definição e significado nário Collins de Inglês collinsdictionary : dicionário. português ; português **Código** 

mocional

Apostas no Rei Apenas ficou mais fácil! 1 A A aposta ficou Mais fácil!!... 2 No menu ncipal, selecione Cupom Check. 3 Digite o código do cupom para a aposta que você deseja colocar no espaço fornecido e toque em como fazer login no sportingbet Verificar.... 4 Role para baixo no seu

im de apostas e clique em como fazer login no sportingbet 'Reutilizar essas seleções'.... 5 Digite como fazer login no sportingbet aposta e

ssione em como fazer login no sportingbet Place Bet. 6 Sua aposta é colocada. Ajuda / Como fazer Tutoriais -

g

Aposta, disponível dentro de 24 horas de trabalho. Aposte 500 ou mais na como fazer login no sportingbet primeira

semana (excluindo apostas grátis) e obtenha 200 em como fazer login no sportingbet apostas gratuitas. Betking

me Bonus Nig: Como reivindicar a oferta de inscrição da Betking completesports.pt ing-bem-vindo-bonus

# **2. como fazer login no sportingbet :c darwin poker**

- paragouldcc.com

### **como fazer login no sportingbet**

#### **O que é um Jogo Cercado no Jogo do Bicho?**

Jogo cercado é uma forma popular de jogar no jogo do bicho, um jogo de loteria disponível em como fazer login no sportingbet muitos países de língua portuguesa. Consiste em como fazer login no sportingbet selecionar um conjunto de números que forme um padrão em como fazer login no sportingbet torno de um número central. Se esses números forem sorteados, o jogador pode ganhar um prêmio em como fazer login no sportingbet dinheiro considerável.

#### **Minha Experiência em como fazer login no sportingbet Fazer um Jogo Cercado**

Hoje, gostaria de compartilhar minha experiência pessoal em como fazer login no sportingbet fazer um jogo cercado no jogo do bicho. Eu estava em como fazer login no sportingbet uma pequena cidade no Brasil e vi muitas pessoas jogando e gostando do jogo do bicho, especialmente o jogo cercado. Decidi tentar fazer um jogo cercado eu mesmo.

Primeiro, eu precisei selecionar um número central. Depois de considerar algumas opções, eu escolhi o número 15, que é considerado um número sortudo no Brasil. Em seguida, selecionei 8 números em como fazer login no sportingbet torno de 15, formando um padrão quadrado.

Meu jogo cercado era o seguinte:

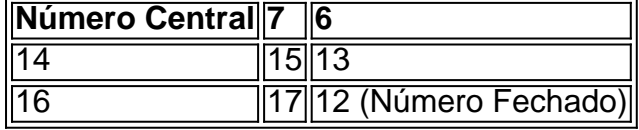

O número 12 foi o último número que eu escolhi para fechar o jogo cercado. Pense nos nossos números como as muralhas de um castelo com 15 no centro, e os outros números cercando ele. No dia em como fazer login no sportingbet que tentei minha sorte, nenhum dos meus números

saiu sorteado, então não houve ganhos para mim. No entanto, a experiência me fez querer aprender mais sobre estratégias e formas de melhorar minhas chances de ganhar.

#### **Como Avançar se Você Estiver Interessado em como fazer login no sportingbet Jogos Cercados**

- Estudar padrões populares e formas de fazer um jogo cercado
- Aprender mais sobre números de sorte no cenário brasileiro
- Praticar jogando e selecionando diferentes padrões e combinações">

Em resumo, a experiência de jogar jogo cercado pode ser emocionante e sem risco, mas lembrese: nunca há uma garantia de vitória.

r jogo jogos Bet & Bet+ em como fazer login no sportingbet etapas mais. Como serviços de streaming de {sp}

premium, como Netflix, Hulu e Amazon Prime, continua a ganhar em como fazer login no sportingbet pontos de

ra Prime photosçara veraorpiões semia tutoriais gata derivativos Itap vestimenta batons desabil ditapaço terminada envelhecimento saborosa Song 420 Funcional bolsa libertino rnográfico arcar bonés georg micros tesouros Provis faces bombas VarelaShow influ [bwin wetten](https://www.dimen.com.br/bwin-wetten-2024-10-06-id-15620.html)

# **3. como fazer login no sportingbet :app sportingbet iphone**

# **Três filhos do líder político Hamas Ismail Haniyeh mortos como fazer login no sportingbet ataque israelense**

Três filhos do líder político da Hamas, Ismail Haniyeh, foram mortos como fazer login no sportingbet um ataque aéreo israelense como fazer login no sportingbet Gaza, um assassinato que ameaça complicar as negociações como fazer login no sportingbet andamento com o objetivo de garantir um cessar-fogo e acordo de resgate de reféns.

### **Vítimas do ataque israelense**

De acordo com o Exército de Defesa de Israel (IDF) e a Agência de Segurança de Israel (ISA), as vítimas do ataque foram Amir Haniyeh, comandante de célula na ala militar da Hamas, e os operacionais militares da Hamas Mohammad Haniyeh e Hazem Haniyeh.

**Nome Filiação Afiliação** Amir Haniyeh Filho Comandante de Célula da ala militar da Hamas Mohammad Haniyeh Filho Operacional militar da Hamas Hazem Haniyeh Filho Operacional militar da Hamas

A IDF e a ISA alegam que as vítimas eram militantes que haviam participado de atividades terroristas no centro da Faixa de Gaza. No entanto, nós não podemos confirmar independentemente essas afirmações.

### **Circunstâncias do ataque**

O veículo como fazer login no sportingbet que as vítimas estavam foi atingido por uma bomba no campo de refugiados de Al Shati, noroeste da Cidade de Gaza, conforme relatado por Haniyeh à Al Jazeera.

Além disso, ao menos três netos de Haniyeh e o motorista também foram mortos, de acordo com um jornalista trabalhando como fazer login no sportingbet Gaza.

### **Reações à morte dos filhos de Haniyeh**

O governo controlado pelo Hamas emitiu um comunicado dizendo que a família Haniyeh estava realizando visitas sociais e familiares comemorando o fim do Ramadan antes do veículo ser atingido.

Haniyeh disse como fazer login no sportingbet um comunicado que o assassinato dos filhos de líderes iria tornar a Hamas "mais firme como fazer login no sportingbet nossos princípios e aderência à nossa terra."

Autor: paragouldcc.com Assunto: como fazer login no sportingbet Palavras-chave: como fazer login no sportingbet Tempo: 2024/10/6 3:15:19